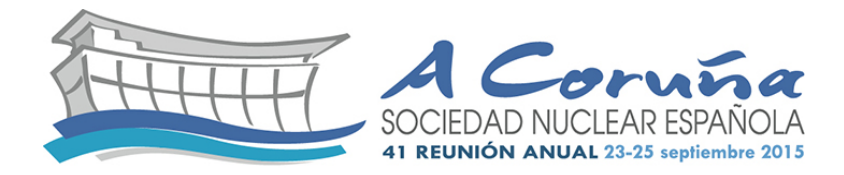

## **Problema de autovalores de la ecuación de la difusión neutrónica discretizada con el Método de Volúmenes Finitos en un PWR**

Álvaro Bernal<sup>1</sup>, José E. Román<sup>2</sup>, Rafael Miró<sup>1</sup> y Gumersindo Verdú<sup>1</sup> <sup>1</sup>Instituto de Seguridad Industrial, Radiofísica y Medioambiental (ISIRYM), Universitat Politécnica de València Camí de Vera s/n, 46022, Valencia 2 Departamento de Sistemas Informáticos y Computación, Universitat Politécnica de València Camí de Vera s/n, 46022, Valencia [abernal@iqn.upv.es,](mailto:abernal@iqn.upv.es) [jroman@dsic.upv.es,](mailto:jroman@dsic.upv.es) [rmiro@iqn.upv.es,](mailto:rmiro@iqn.upv.es) [gverdu@iqn.upv.es](mailto:gverdu@iqn.upv.es)

*Resumen – En este trabajo, se ha desarrollado un algoritmo para aplicar el Método de Volúmenes Finitos (MVF) a la ecuación de la difusión neutrónica, que calcula varios autovalores y se ha incorporado al algoritmo la lectura de secciones eficaces en función de variables termohidráulicas. Para su validación, se ha simulado un reactor PWR, cuyas secciones eficaces se han modelado con la metodología SIMTAB para las condiciones termohidráulicas de Begin of Cycle (BOC) y Hot Full Power (HFP). Se ha realizado un análisis de sensibilidad de la discretización de la geometría, utilizando 3 mallas de hexaedros y otras 3 de tetraedros. En cada caso, se calculan 5 autovalores y sus correspondientes potencias.* 

# **1. INTRODUCCIÓN**

Los reactores nucleares PWR son sistemas multifísicos en los que se produce energía térmica a partir de las fisiones nucleares. Dado que las fisiones nucleares se determinan a partir del flujo neutrónico, la distribución de éste dentro de los reactores nucleares es fundamental para obtener la distribución de potencia en los reactores.

La distribución del flujo neutrónico en los reactores PWR puede calcularse a partir de métodos estocásticos o deterministas, siendo estos últimos los más utilizados por requerir menos recursos computacionales. En concreto, los métodos más utilizados en el Análisis de Física del Reactor en reactores comerciales son aquellos que resuelven la ecuación de la difusión neutrónica, que es una simplificación de la ecuación del transporte de neutrones usando la Ley de Fick [1]. Pese a dicha simplificación, la resolución de la ecuación de la difusión neutrónica en reactores comerciales nucleares, como los PWR, implica resolver ecuaciones diferenciales parciales en medios heterogéneos, por lo que se requiere el uso de métodos numéricos. Además, la ecuación de la difusión neutrónica contiene tanto términos diferenciales temporales como espaciales, que complica la solución. En el Análisis de Física de Reactor, es práctica habitual separar el cálculo temporal del espacial, transformando la ecuación en un problema de autovalores, para eliminar los términos temporales y poder determinar la distribución espacial del flujo neutrónico, que se detalla en el apartado 2. Finalmente, los términos diferenciales espaciales se transforman en términos algebraicos mediante métodos numéricos.

Existe una gran variedad de métodos numéricos para resolver la ecuación de la difusión de neutrones que proporcionan resultados precisos en mallas estructuradas. Sin embargo, la utilización de estos métodos en mallas no estructuradas es complicado y suelen presentar problemas de convergencia y estabilidad en la solución [2]. En contraposición, el Método de los

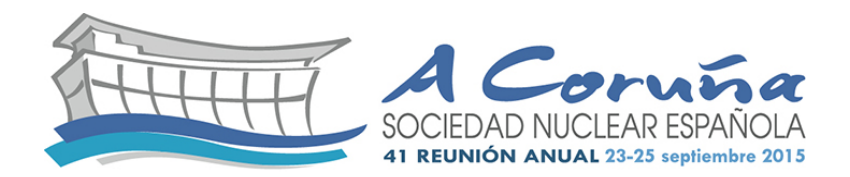

Volúmenes Finitos y el Método de los Elementos Finitos se pueden aplicar fácilmente a todo tipo de mallas y su implementación es viable [3-5].

En este trabajo, se ha utilizado el Método de Volúmenes Finitos implementado en el código Arb [6], que es un solver genérico de ecuaciones diferenciales parciales. Además, se ha utilizado la librería SLEPc [7, 8] para resolver el problema de autovalores, que es apropiada para resolver problemas de autovalores con matrices dispersas de gran tamaño, que son las que se suelen obtener de la discretización de ecuaciones diferenciales parciales.

Además de las dificultades de la resolución de la ecuación de la difusión de neutrones, se añade la complejidad del modelado de los reactores PWR, que contienen diferentes componentes compuestos de diversos materiales y geometrías. La composición de los materiales es fundamental para determinar los coeficientes de la ecuación de la difusión, que se denominan secciones eficaces. Para simplificar la resolución, las secciones eficaces tienen que ser constantes, por lo que los reactores PWR se discretizan en paralelepípedos (denominados nodos) compuestos cada uno de ellos de un único material. También hay que tener en cuenta que las secciones eficaces dependen de variables termohidráulicas, y que a su vez las variables termohidráulicas depende de la potencia neutrónica. Para obtener las secciones eficaces para unas condiciones termohidráulicas determinadas de un reactor PWR, se ha utilizado la metodología SIMTAB [9]. Básicamente, con esta metodología se generan secciones eficaces para diferentes valores de temperatura del combustible, densidad del moderador, concentración de boro e inserción de barras de control y se ordenan en formato tabla, para poder determinar las secciones eficaces para cualquier condición a partir de interpolaciones [10].

Este trabajo se estructura de la siguiente forma. El apartado 2 explica la discretización de la ecuación de la difusión neutrónica con el Método de los Volúmenes Finitos y la solución del problema de autovalores. El apartado 3 describe el reactor PWR para validar la metodología y los resultados. Finalmente, en el apartado 4 se exponen las conclusiones.

## **2. DISCRETIZACIÓN DE LA ECUACIÓN DE LA DIFUSIÓN NEUTRÓNICA CON EL MÉTODO DE VOLÚMENES FINITOS Y SOLUCIÓN DEL PROBLEMA DE AUTOVALORES**

En los reactores nucleares comerciales, la ecuación de la difusión neutrónica que se utiliza para el Análisis de Física del Reactor es la de 2 grupos de energía.

$$
\frac{1}{v_1} \frac{d\phi_1(\vec{r},t)}{dt} = -\nabla \left( -D_1 \vec{v} \phi_1(\vec{r},t) \right) - \left( \Sigma_{\alpha,1}(\vec{r}) + \Sigma_{s,1 \to 2}(\vec{r}) \right) \phi_1(\vec{r},t) + v \Sigma_{f,1}(\vec{r}) \phi_1(\vec{r},t) \n+ v \Sigma_{f,2}(\vec{r}) \phi_2(\vec{r},t) \n\frac{1}{v_2} \frac{d\phi_2(\vec{r},t)}{dt} = -\nabla \left( -D_2 \vec{v} \phi_2(\vec{r},t) \right) - \Sigma_{\alpha,2}(\vec{r}) \phi_2(\vec{r},t) + \Sigma_{s,1 \to 2}(\vec{r}) \phi_1(\vec{r},t)
$$
\n(1)

Para determinar la distribución espacial del flujo neutrónico, se eliminan los términos diferenciales temporales de la Ecuación 1 y se transforma en un problema de autovalores como el de la Ecuación 2.

$$
0 = -\nabla \left( -D_1 \vec{V} \phi_1(\vec{r}) \right) - \left( \Sigma_{\alpha,1}(\vec{r}) + \Sigma_{s,1 \to 2}(\vec{r}) \right) \phi_1(\vec{r}) + \frac{1}{k} \left( \nu \Sigma_{f,1}(\vec{r}) \phi_1(\vec{r}) + \nu \Sigma_{f,2}(\vec{r}) \phi_2(\vec{r}) \right) 0 = -\nabla \left( -D_2 \vec{V} \phi_2(\vec{r}) \right) - \Sigma_{\alpha,2}(\vec{r}) \phi_2(\vec{r}) + \Sigma_{s,1 \to 2}(\vec{r}) \phi_1(\vec{r})
$$
(2)

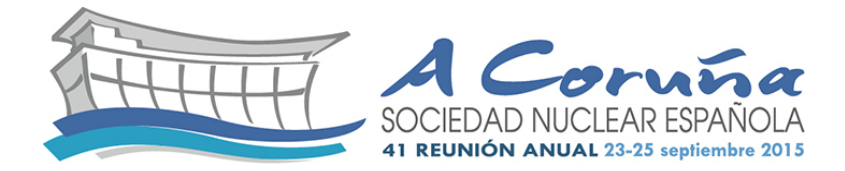

Para eliminar los términos diferenciales espaciales se utiliza el Métodos de los Volúmenes Finitos a la Ecuación 2 y se obtiene la Ecuación 3 [3].

$$
\sum_{j} \left( \frac{S_{j}}{V_{i}} u_{j} \left( -D_{1}^{i} \vec{v} \phi_{1,i,j} \right) \right) + \left( \Sigma_{\alpha,1}^{i} + \Sigma_{s,1 \to 2}^{i} \right) \phi_{1,i} = \frac{1}{k} \left( v \Sigma_{f,1}^{i} \phi_{1,i} + v \Sigma_{f,2}^{i} \phi_{2,i} \right)
$$
\n
$$
\sum_{j} \left( \frac{S_{j}}{V_{i}} u_{j} \left( -D_{2}^{i} \vec{v} \phi_{2,i,j} \right) \right) + \Sigma_{\alpha,2}^{i} \phi_{2,i} - \Sigma_{s,1 \to 2}^{i} \phi_{1,i} = 0
$$
\n(3)

Para estimar el gradiente del flujo neutrónico del grupo energético *g* en una cara *j* de una celda *i* ( $\vec{v}\phi_{g,i,j}$ )<sub>,</sub> se utiliza un algoritmo basado en la aproximación de Mínimos Cuadrados Móviles (Moving Least Squares), que calcula el gradiente como una suma ponderada del flujo neutrónico en las celdas adyacentes a dicha cara, como se expresa en la Ecuación 4 [3].

$$
\vec{\nabla}\phi_{g,i,j} = \sum_{n \in j} k_{n,j}^{grad} \phi_{g,n} \tag{4}
$$

A partir de las Ecuaciones 3 y 4, se obtiene el problema generalizado de autovalores de la Ecuación 5, que puede simplificarse en un problema estándar de autovalores, con una dimensión que sería la mitad del original. A partir del sistema de ecuaciones de la Ecuación 5, se obtienen las ecuaciones 6 y 7, siendo esta última la ecuación que define el problema estándar de autovalores.

$$
\begin{pmatrix} \mathcal{L}_{11} & 0 \\ \mathcal{L}_{21} & \mathcal{L}_{22} \end{pmatrix} \begin{pmatrix} \phi_1 \\ \phi_2 \end{pmatrix} = \frac{1}{k} \begin{pmatrix} \mathcal{M}_{11} & \mathcal{M}_{12} \\ 0 & 0 \end{pmatrix} \begin{pmatrix} \phi_1 \\ \phi_2 \end{pmatrix} \tag{5}
$$

$$
\phi_2 = -\mathcal{L}_{22}^{-1} \mathcal{L}_{21} \phi_1 \tag{6}
$$

$$
\left(\mathcal{L}_{11}^{-1} \left(\mathcal{M}_{11} - \mathcal{M}_{12} \mathcal{L}_{22}^{-1} \mathcal{L}_{21}\right)\right) \phi_1 = \boldsymbol{k} \phi_1 \tag{7}
$$

### **3. RESULTADOS**

Este apartado se divide en cuatro subapartados. En el primero se describe el caso del reactor PWR simulado, el segundo describe los códigos de referencia que se ha utilizado para validar el método, el tercero contiene los resultados para mallas compuestas de hexaedros y el cuarto expone los resultados para mallas compuestas de tetraedros.

Se han utilizado varias mallas para realizar un análisis de sensibilidad de la discretización geométrica. Estas mallas se han generado con el código *gmsh*, que es un generador de malla de elementos finitos que permite definir todo tipo de geometrías utilizando el formato CAD [11]. En concreto, se han utilizado tres mallas de hexaedros y tres de tetraedros.

Respecto a la simulación, se han utilizado condiciones de contorno de flujo cero y se han calculado 5 autovalores.

Para validar los resultados se compararán los valores de los autovalores y la potencia respecto a los valores calculados con los códigos de referencia. En particular, se utilizarán el error medio de la potencia (E.M.P.) y el error del autovalor (E.A.), que se definen en las Ecuaciones 8 y 9. Para calcular E.M.P. se ha utilizado la Ecuación 10 para calcular el error de la potencia (E.P.) y

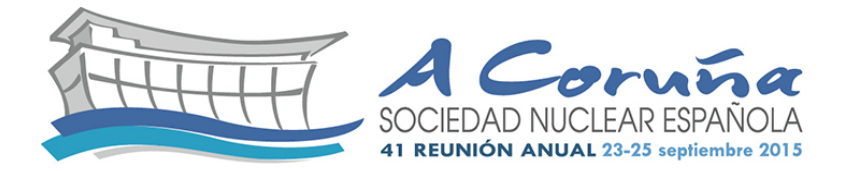

la ecuación 11 para calcular la potencia a partir del flujo neutrónico. Finalmente, cabe añadir que los valores de la potencia están normalizados para que la potencia media sea igual a la unidad, que se calcula con la Ecuación 12.

$$
E.A. (pcm) = \frac{|k - k_{referencia}|}{k_{referencia}} * 10^5
$$
 (8)

$$
E.M.P. (\%) = \frac{\sum_{i=1}^{N} E.P. (\%)_i \cdot |Potential_i| \cdot V_i}{\sum_{i=1}^{N} |Potential_i| \cdot V_i}
$$
(9)

$$
E.P. (\%) = \frac{\left| Potencia - Potencia_{regérencia} \right|}{Potencia_{regérencia}} * 100 \tag{10}
$$

$$
Potencia_i = (\Sigma_{f,1}^i \phi_{1,i} + \Sigma_{f,2}^i \phi_{2,i}) \cdot constante
$$
\n(11)

$$
Potencia media = \frac{\sum_{i=1}^{N} |Potencia_i| V_i}{\sum_{i=1}^{N} V_i}
$$
\n(12)

### *3.1. Descripción del reactor PWR*

El reactor analizado es un reactor PWR del tipo KWU, que se ha modelado con 8194 nodos como se muestra en la **Figura 1**. El número de composiciones y sus secciones eficaces se han obtenido utilizando la metodología SIMTAB [9], mediante la cual se utilizan datos proporcionados por los códigos CASMO4 [12] y SIMULATE3 [13]. Con esta metodología, las secciones eficaces se modelan en términos de las propiedades de los elementos de combustible: exposición, densidad del moderador, temperatura del combustible, grado de inserción de las barras de control y concentración de boro. Para este caso, se ha considerado una exposición correspondiente a las condiciones de Begin of Cyle y Hot Full Power, sin inserción de barras de control ni boro. Con estas condiciones, se han obtenido 1155 composiciones y diversos valores de temperatura del combustible y densidad del moderador para cada nodo con los códigos SIMULATE3 y CASMO4, que no se exponen en este documento por la extensión de los resultados.

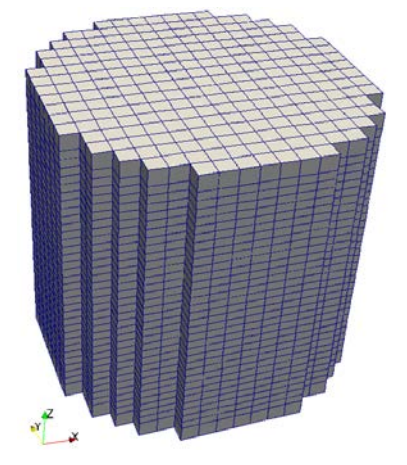

*Figura 1. Modelo del reactor PWR*

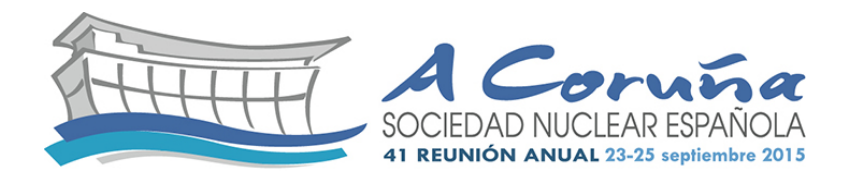

### *3.2. Códigos de referencia*

Se han utilizado dos códigos de referencia: PARCS y VALKIN. PARCS [14] es un simulador 3D del núcleo del reactor que resuelve la ecuación de la difusión de neutrones tanto la parte estacionaria como la transitoria. Es uno de los códigos más utilizados y validados, pero sólo puede calcular un autovalor. En contraposición, VALKIN [15], que se denomina MODKIN en la citada referencia, resuelve la ecuación de la difusión de neutrones utilizando un método modal y es capaz de calcular varios autovalores. Este código utiliza un método nodal para la discretización espacial que permite realizar cálculos precisos en tiempos de computación pequeños y está validado. En este caso, se han calculado 5 autovalores.

### *3.3. Resultados para mallas de hexaedros*

Se han utilizado tres mallas de hexaedros. La primera es la misma que la **Figura 1**. La segunda se obtiene dividiendo cada hexaedro de la primera malla en 8 hexaedros idénticos. Del mismo modo, la tercera se obtiene dividiendo cada hexaedro de la segunda malla en 8 hexaedros idénticos.

Se muestran los resultados correspondientes al primer y segundo autovalor únicamente en la **Tabla 1**, por extensión de los resultados, pero los tiempos de computación se corresponden con el cálculo de 5 autovalores. También se expone sólo el perfil axial de la potencia correspondiente al primer autovector en la **Figura 2**. Se comprueba que se consiguen buenos resultados para las mallas 2 y 3, pero la malla 1 es inaceptable.

#### **PARCS VALKIN Autovector 1 Autovector 1 Autovector 2 Malla Número de celdas Tiempo computacional (h:min:s) E.A. (pcm) E.M.P. (%) E.A. (pcm) E.M.P. (%) E.A. (pcm) E.M.P. (%)** 1 8194 0:7:45 1615.74 24.90 1651.38 26.53 1959.42 30.50 2 65552 0:21:28 326.90 5.37 362.09 6.53 446.19 7.42 3 524416 5:45:27 41.73 2.35 76.82 1.55 96.79 1.65

### *Tabla 1. Resultados para mallas de hexaedros*

### *3.4. Resultados para mallas de tetraedros*

Se han utilizado también tres mallas de tetraedros, que se exponen en las **Figuras 3-5**, ordenadas de la más gruesa a la más fina.

Por el mismo motivo que en el subapartado anterior, se muestran los resultados correspondientes al primer y segundo autovalor únicamente en la **Tabla 2**, pero los tiempos de computación se corresponden con el cálculo de 5 autovalores. También se expone sólo el perfil axial de la potencia correspondiente al primer autovector en la **Figura 6**. Se obtienen buenos resultados para todas las mallas, salvo para los resultados correspondientes a la potencia del segundo autovector de la malla 2. El error medio de la potencia de 18% se debe a asimetrías de la malla 2. Sin embargo, la asimetría en mallas muy finas no produce este efecto, como se refleja en los resultados de la malla 3.

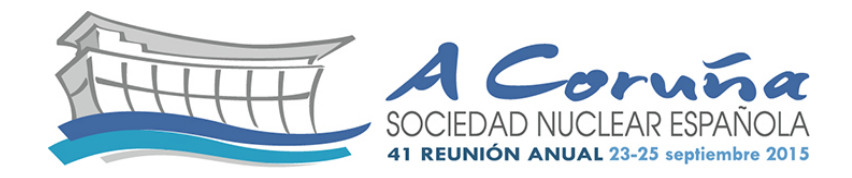

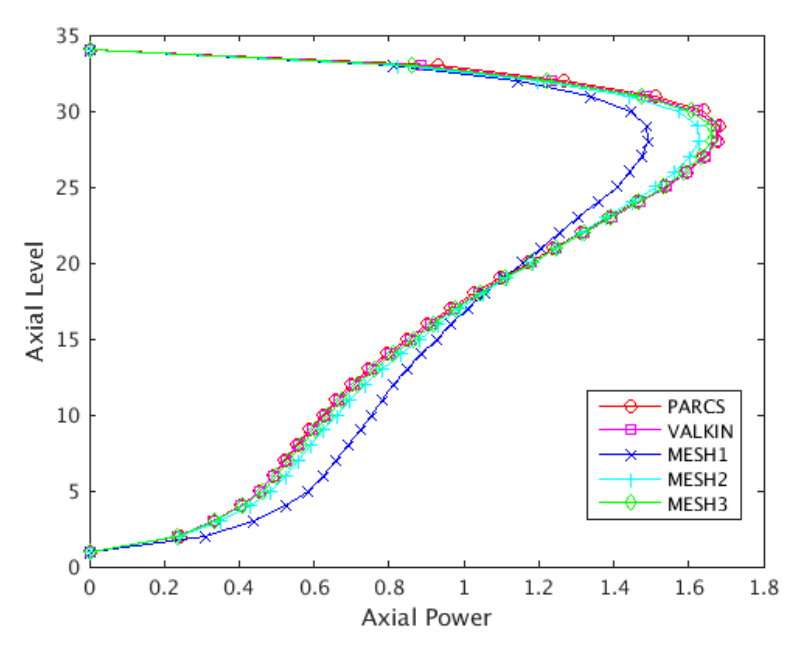

*Figura 2. Perfil axial de la potencia para mallas de hexaedros*

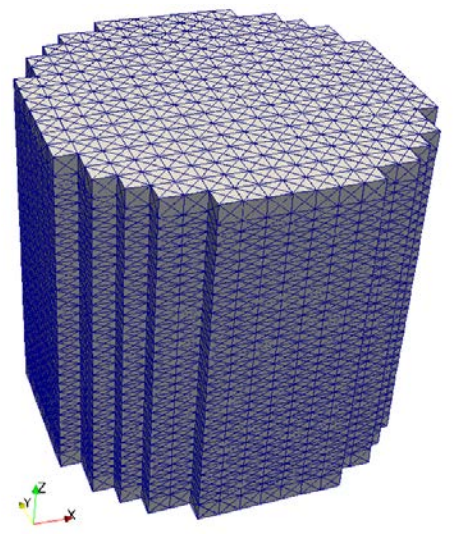

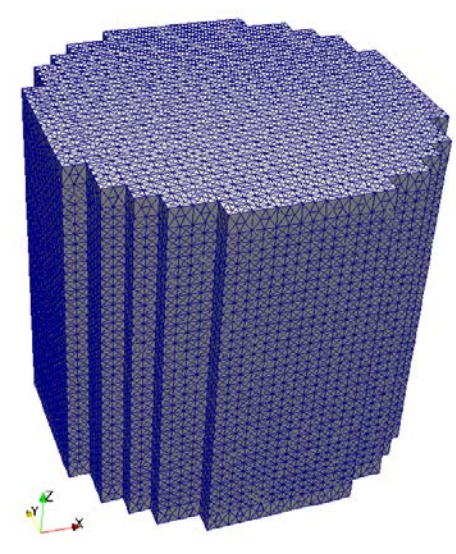

*Figura 3. Malla 1 de tetraedros Figura 4. Malla 2 de tetraedros*

|              |                     |                                          | <b>PARCS</b>         |               | <b>VALKIN</b>       |                         |                     |                  |
|--------------|---------------------|------------------------------------------|----------------------|---------------|---------------------|-------------------------|---------------------|------------------|
|              |                     |                                          | <b>Autovector 1</b>  |               | <b>Autovector 1</b> |                         | <b>Autovector 2</b> |                  |
| <b>Malla</b> | Número de<br>celdas | <b>Tiempo computacional</b><br>(h:min:s) | <b>E.A.</b><br>(pcm) | E.M.P.<br>(%) | E.A.<br>(pcm)       | E.M.P.<br>$\frac{9}{6}$ | E.A.<br>(pcm)       | E.M.P.<br>$(\%)$ |
|              | 196656              | 0:53:41                                  | 78.94                | 1.91          | 114.04              | 1.99                    | 141.80              | 4.15             |
| 2            | 591884              | 4:57:05                                  | 29.70                | 2.33          | 64.78               | 1.24                    | 81.62               | 18.19            |
| 3            | 1176599             | 14:39:12                                 | 8.18                 | 2.90          | 26.89               | 1.07                    | 38.43               | 1.95             |

*Tabla 2. Resultados para mallas de tetraedros*

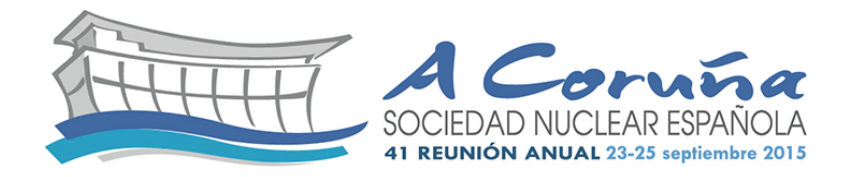

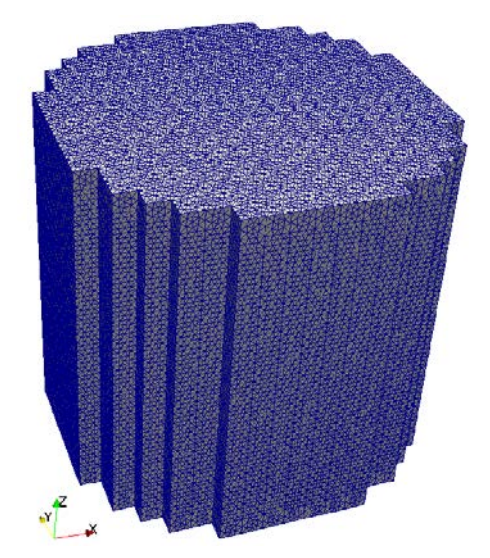

*Figura 5. Malla 3 de tetraedros*

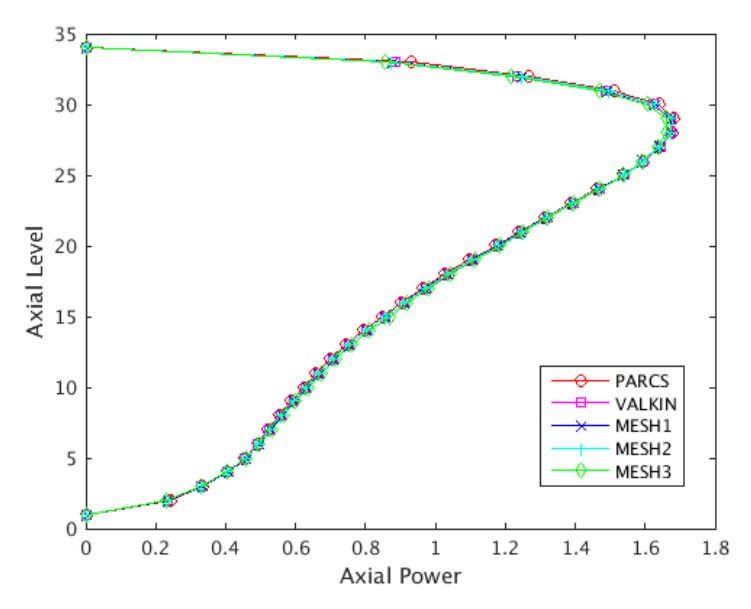

*Figura 6. Perfil axial de la potencia para mallas de tetraedros*

## **4. CONCLUSIONES**

Se ha simulado un reactor comercial PWR, para resolver el problema de autovalores de la ecuación de la difusión neutrónica discretizada con el Método de los Volúmenes Finitos.

Se ha hecho un análisis de sensibilidad de la discretización geométrica, modelando el reactor tanto con mallas estructuradas (hexaedros) como no estructuradas (tetraedros). Se obtienen valores precisos para todas las mallas, excepto para la primera malla de hexaedros y la segunda malla de tetraedros. Respecto a la mallas de hexaedros, es importante realizar una discretización suficientemente fina para obtener buenos resultados. En cuanto a la malla de tetraedros, se debe llevar cuidado con la asimetría de las mallas, puesto que puede afectar a los resultados de todos los autovectores salvo el primero.

La utilización de mallas muy finas produce unos resultados precisos, pero también un tiempo computacional excesivo, por lo que se debe optar por mallas intermedias.

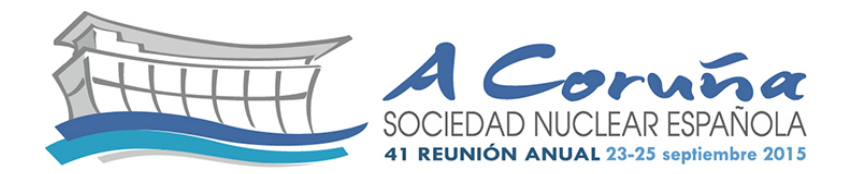

## **AGRADECIMIENTOS**

Este trabajo ha sido financiado parcialmente por el Ministerio de Eduación Cultura y Deporte bajo la beca FPU13/01009, el Ministerio de Ciencia e Innovación bajo los proyectos ENE2014- 59442-P y ENE2012-34585, la Generalitat Valenciana bajo el proyecto PROMETEOII/2014/008, la Universitat Politècnica de València bajo el proyecto UPPTE/2012/118, y el Ministerio de Economía y Competitividad bajo el proyecto TIN2013-41049-P.

## **REFERENCIAS**

- [1] Stacey WM. Nuclear Reactor Physics. New York: John Wiley & Sons; 2001.
- [2] Hoffmann KA, Chiang ST. Computational Fluid Dynamics, vol. 2. Wichita: Engineering Education System; 2000.
- [3] Bernal A, Miró R, Ginestar D, Verdú G. Resolution of the Generalized Eigenvalue Problem in the Neutron Diffusion Equation Discretized by the Finite Volume Method. Abstract and Applied Analysis. 2014 January; 2014:15.
- [4] Theler G. Unstructured Grids and the Multigroup Neutron Diffusion Equation. Science and Technology of Nuclear Installations. 2013 July; 2013: 26 pages.
- [5] Vidal-Ferrandiz A, Fayez R, Ginestar D, Verdú G. Solution of the Lambda modes problem of a nuclear power reactor using an h–p finite element method. Annals of Nuclear Energy. 2014 Octuber; 72:338-349.
- [6] Harvie DJE. An implicit finite volume method for arbitrary transport equations. ANZIAM Journal. 2012 March; 52:C1126–C1145.
- [7] Hernández V, Román JE, Vidal V. SLEPc: a scalable and flexible toolkit for the solution of eigenvalue problems. ACM Transactions on Mathematical Software. 2005 September; 31:351– 362.
- [8] Román JE, Campos C, Romero E, Tomas A. SLEPc Users Manual. Tech. Rep. DSIC-II/24/02 Revision 3.5, Universitat Politècnica de València, 2014.
- [9] Miró R, Verdú G, Barrachina T, Roselló O. Parameterization of nuclear cross-sections for coupled neutronic-thermalhydraulic codes. Proc. PHYSOR-2006; 2006 Sep 10-14; Vancouver (Canada).
- [10] Watson J, Ivanov K. Improved Cross-Section Modeling Methodology for Coupled Three-Dimensional Transient Calculations. Annals of Nuclear Energy. 2002 May; 29:937-966.
- [11] Geuzaine C, Remacle J-F. Gmsh: a 3-D finite element mesh generator with built.in pre- and post-processing facilities. International Journal for Numerical Methods in Engineering. 2009 May; 79 1309:1311.

[12] Knott D, Forssén BH, Edenius M. CASMO-4. A fuel assembly burn-up program. Studsvik/SOA-95/2. 1995.

[13] Cronin JT, Smith KS, Ver Planck DM. SIMULATE-3. Advanced three-dimensional

two-group reactor analysis code. Studsvik/SOA-95/18. 1995.

[14] Downar TJ, Xu Y, Kozlowski T, Carlson D. PARCS v2.7. U.S. NRC Core Neutronics Simulator. User Manual. 2006 August; Rockville, Md.

[15] Miró R, Ginestar D, Verdú G, Hennig D. A nodal modal method for the neutron diffusion equation. Application to BWR instabilities analysis. Annals of Nuclear Energy. 2002 July; 29 1171:1194.